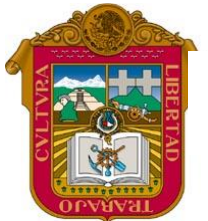

## Gobierno del

**Estado de México**

Escuela Preparatoria Oficial No. 82 "José Revueltas" Materia de Informática I [http://www.jgbb.com.mx](http://www.jgbb.com.mx/)

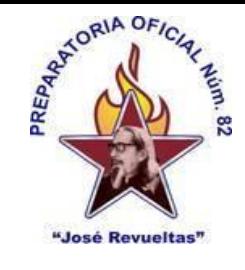

Profesor: Juan Gerardo Brito Barrera

**1er. semestre grupo:** Turno: Turno: Maquina: \_\_\_\_\_\_\_\_\_\_\_\_\_\_\_\_\_\_\_\_\_\_\_\_\_\_\_\_\_\_\_\_\_\_\_ Alumno: \_\_\_\_\_\_\_\_\_\_\_\_\_\_\_\_\_\_\_\_\_\_\_\_\_\_\_\_\_\_\_\_\_\_\_\_\_\_ Fecha: \_\_\_\_\_\_\_\_\_\_\_\_\_\_\_\_\_\_\_\_\_

## **Practica No. 28**

Asesorías de Classroom: jueves de 17:10 a 17:40 y viernes de: 11:15 a 11:45. El 15 de diciembre se cierran todas las actividades presenciales, y el 23 de diciembre se cierran las actividades de classroom.

Aprendizaje esperado: Identifica los conceptos y tipos de hojas electrónicas creando un andamio cognitivo con los significados encontrados.

Lee el documento que el profesor te dará vía Bluetooth y busca otra definición en internet de libro de trabajo de Excel y hoja de cálculo.

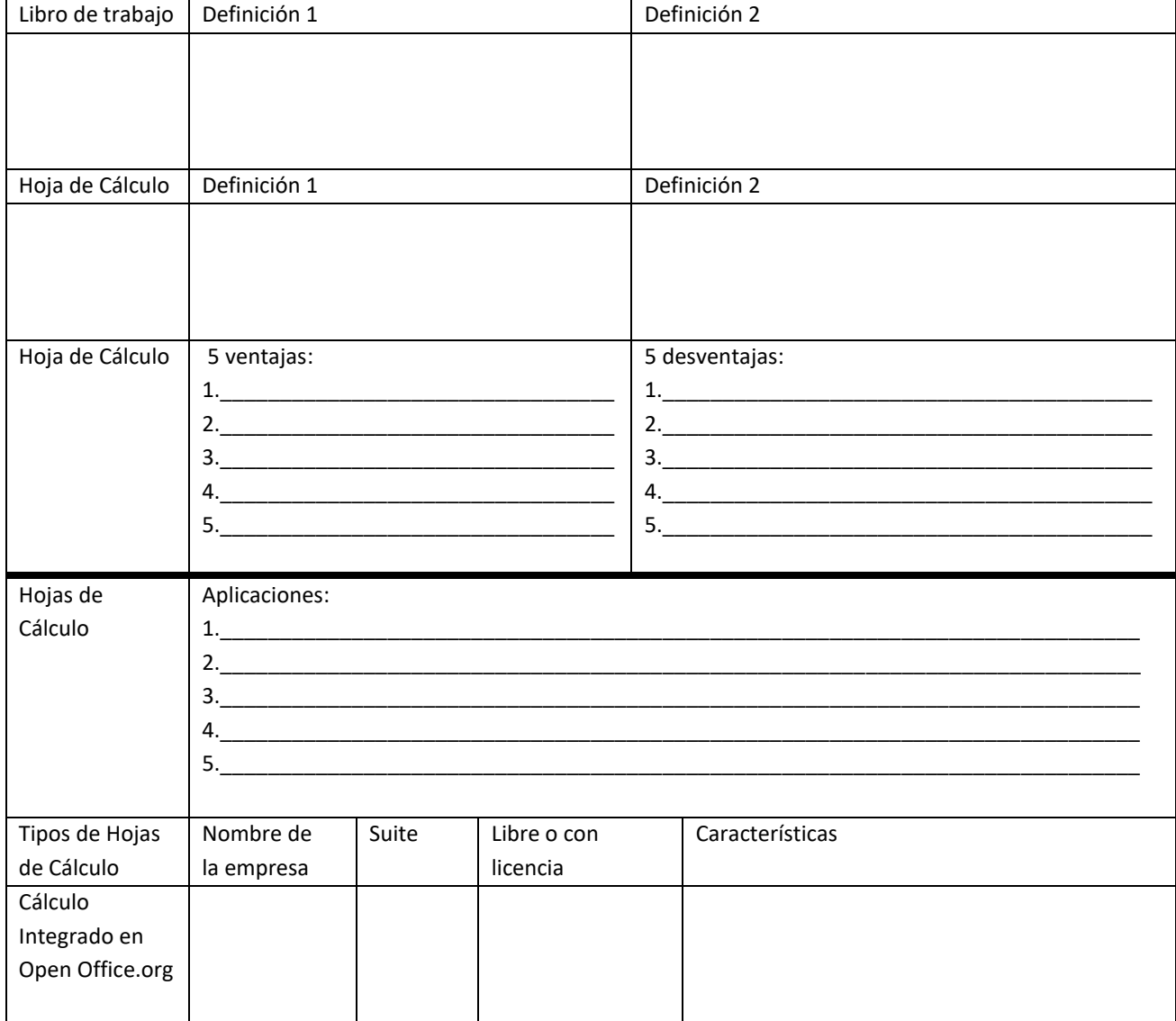

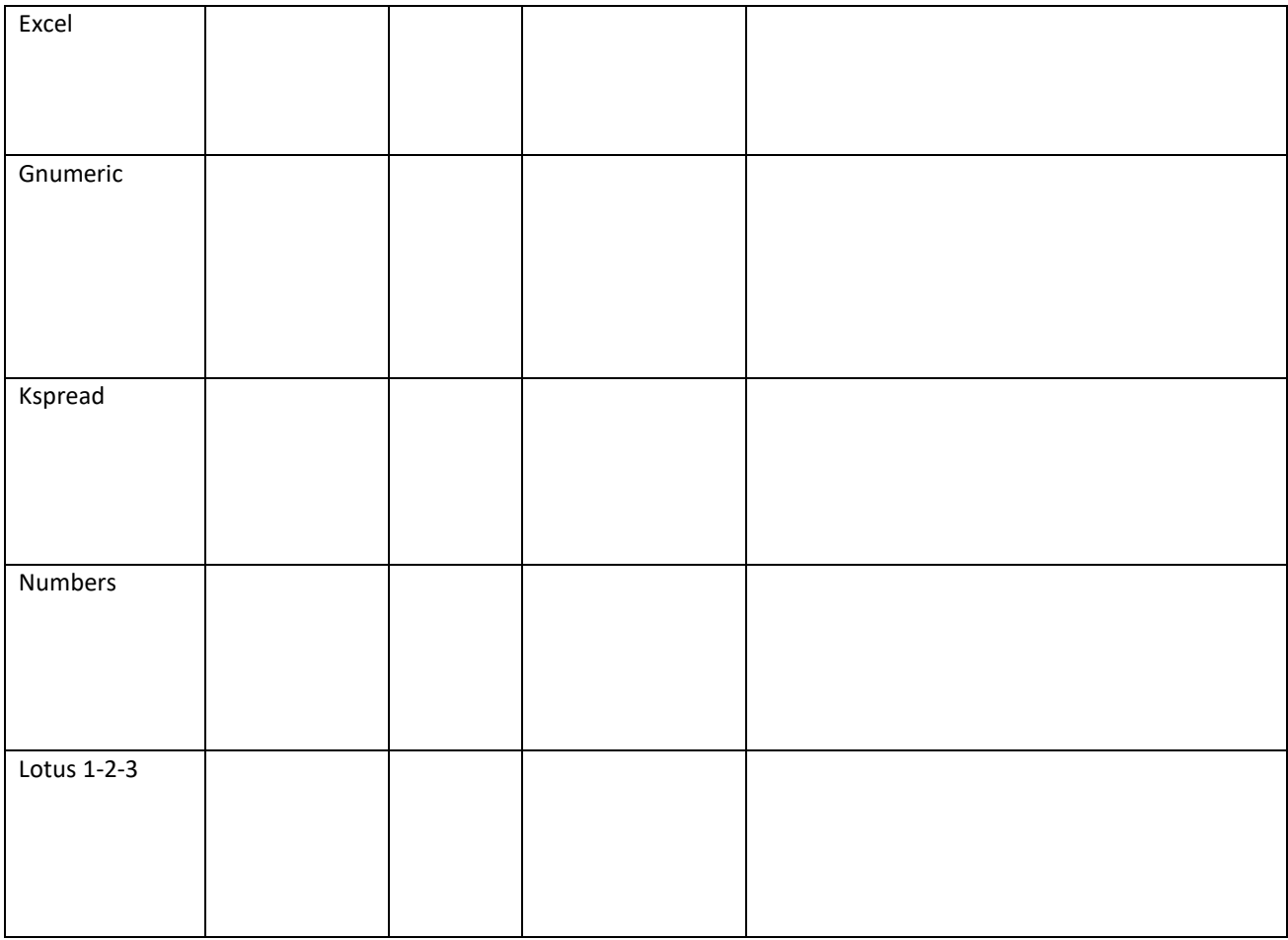